<span id="page-0-0"></span>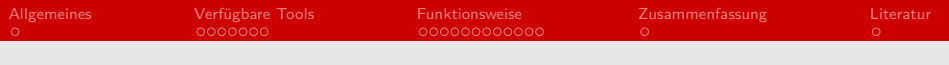

## Valgrind Effiziente Programmierung

#### Niclas Schroeter

Universität Hamburg

2018-05-17

# Gliederung (Agenda)

#### [Allgemeines](#page-2-0)

- [Verfügbare Tools](#page-3-0)
- [Funktionsweise](#page-10-0)
- [Zusammenfassung](#page-22-0)

#### [Literatur](#page-23-0)

<span id="page-2-0"></span>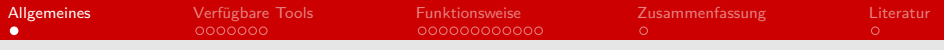

## Allgemeines

#### ■ Was ist Valgrind?

- **Dynamic Binary Instrumentation Framework**
- **Toolbox**
- Open Source Software
- Gründer des Projekts: Julian Seward

<span id="page-3-0"></span>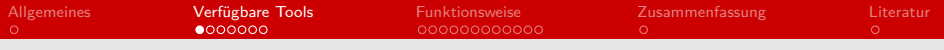

# Verfügbare Tools

- **Memcheck**
- Cachegrind
- Callgrind
- **Helgrind**
- noch viele weitere...

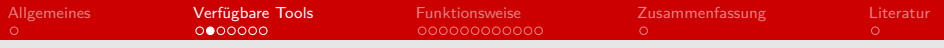

## Memcheck

- **Das populärste Tool**
- **Entdeckt Probleme bei der Speicherverwaltung** 
	- Zugriff auf nicht zugewiesenen Speicher
	- Speicherlecks etc.
- **Hauptsächlich für C**  $/$  C++ Programme

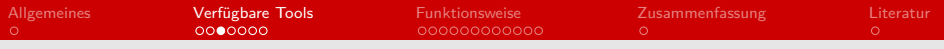

# **Cachegrind**

#### **Profiler**

Simuliert den Cache und dessen Nutzung

- **Aufteilung** 
	- L1  $\rightarrow$  11 und D1
	- $L2$  bzw. LL

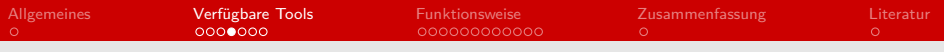

# **Cachegrind**

- Kann auch Sprungvorhersagen simulieren
- **Nisst die Fehlerrate und sammelt Informationen**
- Für jede Sprache nützlich

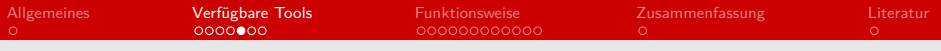

## Callgrind

- **Erweiterung von Cachegrind**
- Sammelt Informationen über Funktionsaufrufe innerhalb des Programms
	- $\rightarrow$  Erstellt Callgraph

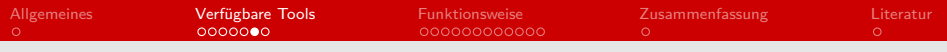

## Callgrind

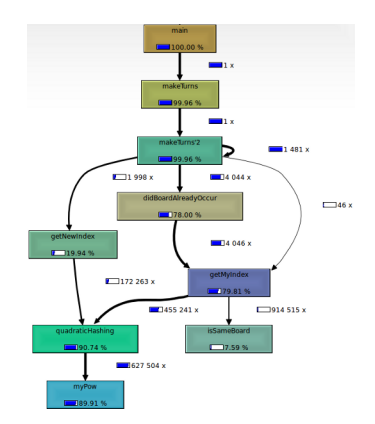

Abbildung: Callgraph für Vier-Gewinnt [\[Tho12\]](#page-23-1)

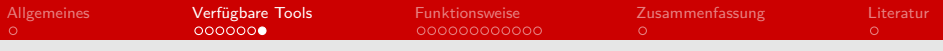

## Helgrind

**Analysiert Threads und deren korrekte Nutzung POSIX Threads**  $\rightarrow$  für C - , C++ - und Fortran-Programme

<span id="page-10-0"></span>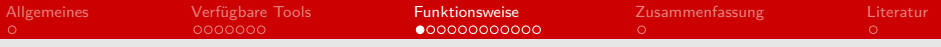

## Funktionsweise

- Was passiert, wenn ein Programm mit Valgrind ausgeführt wird?
	- $\blacksquare$  Tool = Valgrind-Kern + plug-in
	- Kern simuliert CPU
	- $\rightarrow$  Programm läuft deutlich langsamer

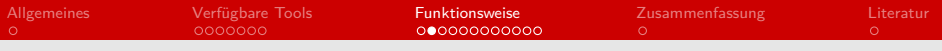

## Shadow Values

- **Jedes(!)** Register wird durch ein shadow register / shadow memory dargestellt [\[NS07\]](#page-23-2)
	- **Exakter Wert**
	- **Bestimmte Eigenschaft**
- Werden die gesamte Laufzeit über aktualisiert
- Haben keine Auswirkung auf die Ausführung des eigentlichen Programms

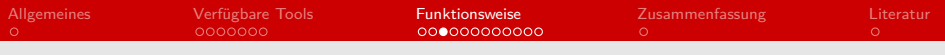

### Der Kern

Was passiert genau mit dem Code des Programms?

- 1 Programm wird in Codeblocks segmentiert
- 2 Disassembler
- 3 Injektion von Code zwecks Analyse
- **4 Zurück in Maschinencode**
- 5 Ausführen und nächster Block

### Rolle der Shadow Values

- Einige Tools greifen auf sie zu, um bestimmte Werte zu prüfen
- Greifen dadurch nicht in die Ausführung des eigentlichen Programms ein
- Beispiel: Memcheck  $\blacksquare$

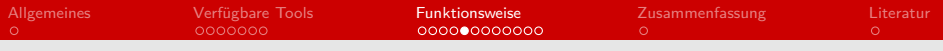

- Für jedes bit ein "valid-value bit"(V bit) [\[Dev18\]](#page-23-3)
- V bit wird in gewissen Fällen geprüft
- Je nachdem wird dann Fehlermeldung produziert oder nicht

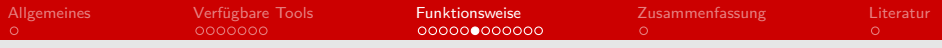

```
\begin{array}{c|cc} 1 & \text{int } i, & \text{j}; \\ 2 & \text{int } a [10] \end{array}\begin{array}{c|cc} 2 & \text{int } a [10], & b [10]; \\ 3 & \text{for } (i = 0; i < 1) \end{array}\begin{cases} 3 \ \ \ \end{cases} for (i = 0; i < 10; i++){<br>4 i = a[i];
                   j = a[i];5 b [i] = j;
6 }
```
Gode sorgt für keine Fehlermeldung von Memcheck

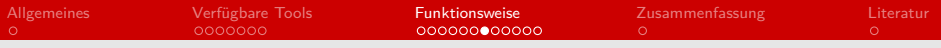

$$
\begin{array}{c}\n1 \\
2 \\
3 \\
1 \\
4\n\end{array}\n\quad \text{for } (i = 0; i < 10; i++) {\n\quad \quad \quad }
$$
\n
$$
\begin{array}{c}\n2 \\
3 \\
1 \\
5\n\end{array}\n\quad \text{if } (j == 77) \\
5\n\quad \text{print}("hello there");\n\end{array}
$$

Fehlermeldung wird erzeugt

- Warum wird in dem zweiten Fall eine Fehlermeldung ausgegeben?
- 3 Fälle, für die V bits geprüft werden
	- Kontrollfluss hängt von nicht initialisiertem Wert ab  $\blacksquare$
	- Wert einer Speicheradresse hängt davon ab
	- Vor/nach Systemaufruf
- Dementsprechend nur Fehlermeldungen in solchen Fällen

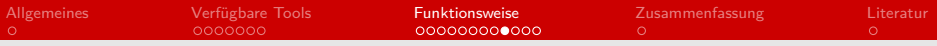

### Fehlermeldung von Memcheck

```
\begin{array}{c|c} 1 & \text{int } main()<br>2 | {
\frac{2}{3}3 int x;<br>4 printf
4 printf ("x = %d\n", x);<br>5 }
     5 }
```
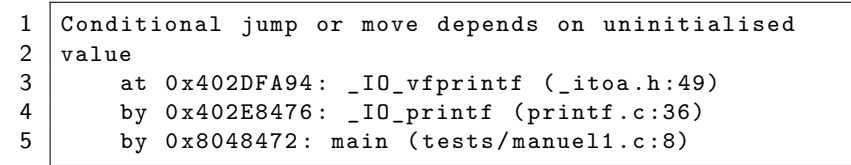

Ausgegebene Fehlermeldung

## Funktion von Cachegrind

■ Daten in drei Strukturen verarbeitet [\[Net04\]](#page-23-4)

- **1** Simulierte Cache Ebenen
- **2** Cost Centre Tables
- **3** Instr-info Table

Was genau passiert während der Analyse?

## Funktion von Cachegrind

- **1 Zählen der Maschinenbefehle**
- **2** Code-Injektion
- **3** Kategorisierung der Befehle
- 4 Aufzeichnung der Interaktion
- 5 Ausgabe am Ende der Simulation

## Ausgabe von Cachegrind

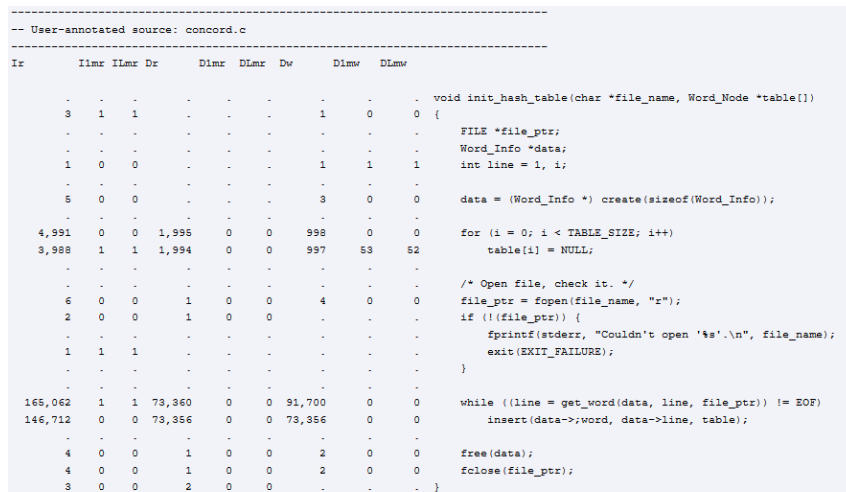

# <span id="page-22-0"></span>Zusammenfassung

#### Warum sollte man Valgrind nutzen?

- Viele unterschiedliche Tools finden viele Fehler
- **Anhaltspunkte für Optimierung**
- Open Source
	- **Jeder kann eigene Tools bauen**
- Trotzdem gutes Verständnis vom Programmieren nötig, um die Informationen nutzen zu können

<span id="page-23-0"></span>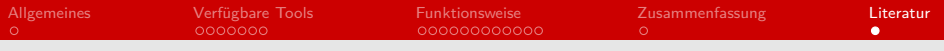

#### Literatur

#### <span id="page-23-3"></span>[Dev18] Valgrind Developers. Valgrind user manual, 2018.

- <span id="page-23-4"></span>[Net04] Nicholas Nethercote. Dynamic Binary Analysis and Instrumentation. PhD thesis, University of Cambridge, 2004. S. 50-59.
- <span id="page-23-2"></span>[NS07] Nicolas Nethercote and Julian Seward. Valgrind: A framework for heavyweight dynamic binary instrumentation. 2007.
- <span id="page-23-1"></span>[Tho12] Martin Thoma. Profiling c programs, 2012.